## CSE 341 - Programming Languages Final exam - Spring 2018

Your Name:

Your UW NetID:

12 questions, 104 points total

You can bring a maximum of 2 single sided pages (or one double-sided page) of notes to the final. No laptops, tablets, or smart phones. The notes can be either your own notes, or printouts of materials from the class website. If you need extra space for an answer, use the blank page at the end. If you write part of your answer on the blank page at the end, put a note saying that on the question.

1. (8 points) Write a Racket function multicons that takes an item x, a non-negative integer n, and a list xs; and returns a new list with n occurrences of x followed by xs. You don't need to handle bad inputs. Examples:

 $(multicons 'z 3 '(a b c)) \Rightarrow (z z z a b c)$ (multicons '(a b) 3 '(x y z)) => ((a b) (a b) (a b) x y z)  $(multicons 'z 0 '(a b c)) \Rightarrow (a b c)$ 

2. (10 points) Suppose we have the following class in Ruby:

```
class Toy
    def initialize(size, type)
        \texttt{@size} = size
        @type = typeend
    # The goodness method returns a number indicating how good
    # the toy is. The default is that bigger is better!
    def goodness
        size
    end
```
## end

- (a) Add code to Toy to define public getters for size and type (but not setters), and to mix in the Comparable module. Write your extra code in the blank spaces in the Toy definition above. To compare two toys, compare their goodness. You should define in Toy the method needed by Comparable; this should then automatically let you compare two toys  $\pm 1$  and  $\pm 2$  using  $\pm 1 \times \pm 2$ ,  $\pm 1 \times \pm 2$ ,  $\pm 1 = \pm 2$ , and so on, without needing to define  $\langle \rangle$ , and so on in Toy. Hint: 3 $\langle \rangle$ =>10 evaluates to -1.
- (b) Write a subclass of Toy called StuffedAnimal.
	- StuffedAnimal has the same fields as Toy plus numHugsGiven.
	- numHugsGiven should be 0 on initialization.
	- The new initialize method for StuffedAnimal should still take 2 arguments: size and type. For full credit, when possible reuse relevant methods inherited from Toy.
	- Redefine goodness for StuffedAnimal to be the product of its size and the number of hugs given.
	- Add a public method hug that increments numHugsGiven by 1 when called.
	- Add a public getter for numHugsGiven.

3. (10 points) Write a Haskell function indices that takes a item and a list of that same type of item, and returns a list of the positions of that item in the list. You can use a helper function if needed. Also give the most general type of the indices function. Examples:

```
indices 'b' "ababb" \Rightarrow [1, 3, 4]indices true [false, false, true] \Rightarrow [2]
indices 'x' "abc" \Rightarrow []
```
4. (6 points) What is the output from the following Ruby program? Write the output on the numbered lines. Hint: puts for a hash prints like this: {"x"=>100}.

```
def test1(a,b)
     a['x"] = "squid"b['x"] = "clam"end
   def test2(a,b)
     a['x"] = "tuna"b = \{ "x" => "startish" \}end
   a = Hash.new
  test1(a,a)
   puts a
  test2(a,a)
  puts a
  b = Hash.new
   c = Hash.new
   test1(b,c)
  puts b
  puts c
  test2(b,c)
  puts b
  puts c
   1. \Box2. \t\_3. ______________________________
   4.5. \frac{1}{2} \frac{1}{2} \frac{1}{2} \frac{1}{2} \frac{1}{2} \frac{1}{2} \frac{1}{2} \frac{1}{2} \frac{1}{2} \frac{1}{2} \frac{1}{2} \frac{1}{2} \frac{1}{2} \frac{1}{2} \frac{1}{2} \frac{1}{2} \frac{1}{2} \frac{1}{2} \frac{1}{2} \frac{1}{2} \frac{1}{2} \frac{1}{6.5. (6 points) Suppose that Ruby passed parameters by reference. What would the output be in that case for the
   program in Question 4?
```
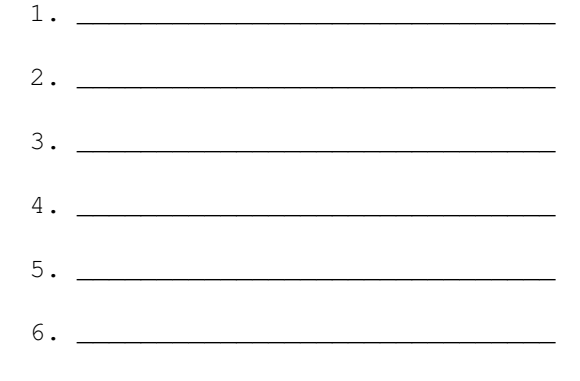

6. (10 points) Write a Prolog rule index\_of(X, Xs, N) that finds the element at a given position in a list. You can assume that N is an integer in the goal. However, either X or Xs or both could be variables. Use is for arithmetic. Examples:

index\_of(X, $[a,b,c,d]$ , 2) should succeed with  $X=c$ index\_of(X,[a,b,c,d],10) should fail index\_of(X,[],0) should fail

- 7. (6 points) Using your rule from Question 6, what are all the answers returned for the following goals? If there are infinitely many, give the first three. Write false if the derivation fails. If your answer involves variables generated by Prolog, make up names like this: \_42 (the exact number you use in the name doesn't matter).
	- (a)  $index_of(b,[a,b,c,d],3)$

(b)  $index_of(a,Xs,0)$ 

(c)  $index_of(a,Xs,2)$ 

8. (10 points) Rewrite your Prolog rule from Question 6 to use constraints on integers, using the clpfd library. Hint: to remind you of the syntax for constraints in clpfd, here are examples of constraints on K: K#>5, K#=J+4,  $K#>=0.$ 

- 9. (6 points) Using your improved rule from Question 8, what are all the answers returned for the following goals? If there are infinitely many, give the first three. Write false if the derivation fails. If your answer involves variables generated by Prolog, make up names like this: \_42 (the exact number you use in the name doesn't matter).
	- (a) index\_of(b,  $[a,b,c,d,a,b,c,d]$ , N)
	- (b)  $index_of(X, [a, b, c], N)$

(c)  $index_of(a,Xs,N)$ 

10. (10 points) Here are some groups of statements about Java types. Circle all statements that are correct as far as the Java compiler is concerned. In addition, write an E on the line next to each statement if that statement is correct as far as the Java compiler is concerned, but that could result in a runtime exception due to a type error.

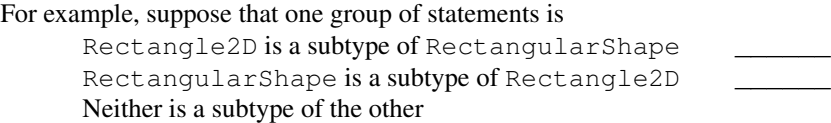

You would circle "Rectangle2D is a subtype of RectangularShape" because that statement is correct as far as the Java compiler is concerned. You would not write an E next to it, since this could never result in a runtime exception due to a type error. You would not circle the other two statements.

Hint: note that any type  $T$  is a subtype of itself.

(a) Integer is a subtype of  $Object$ 

Object is a subtype of Integer \_\_\_\_\_\_

Neither is a subtype of the other

(b) Integer[] is a subtype of Object[] \_\_\_\_\_\_

Object [] is a subtype of Integer []

Neither is a subtype of the other

(c) LinkedList<Integer> is a subtype of LinkedList<Object> \_\_\_\_\_\_

LinkedList<Object> is a subtype of LinkedList<Integer> \_\_\_\_\_\_

Neither is a subtype of the other

- (d) LinkedList<?> is a subtype of LinkedList<? extends RectangularShape> LinkedList<? extends RectangularShape> is a subtype of LinkedList<?> Neither is a subtype of the other
- (e) LinkedList<?> is a subtype of LinkedList<? extends Object> \_\_\_\_\_\_ LinkedList<? extends Object> is a subtype of LinkedList<?> Neither is a subtype of the other
- 11. (10 points) True or false? Write T or F on the line in front of the question.
	- (a) \_\_\_\_\_ Racket's eq? function could be added to OCTOPUS as a new primitive function.
	- (b) \_\_\_\_\_ Adding support for floating-point numbers to OCTOPUS would require changes to the lexer and/or parser, in addition to changes to the interpreter.
	- (c) \_\_\_\_\_ The class Class in Ruby is a subclass of itself.
	- (d) \_\_\_\_\_ The class Class in Ruby is an instance of itself.
	- (e) \_\_\_\_\_\_ Any two Haskell lists can be tested for equality, since the list type is in the  $Eq$  type class.
	- (f) \_\_\_\_\_\_ Any let  $\star$  expression in Racket can be rewritten as a set of nested let expressions.
	- (g) \_\_\_\_\_ Adding a cut to a Prolog program may change the number of answers that are returned, but will never result in *different* answers.
	- (h) \_\_\_\_\_\_\_ Java methods can be contravariant in the return type.
	- (i) \_\_\_\_\_ Java methods can be overloaded based on the declared types of the method arguments.
	- (j) \_\_\_\_\_ In Ruby, a singleton class has only one superclass, but other classes may have multiple superclasses.
- 12. (12 points) Consider the following Ruby class definitions.

```
class Book
 attr_reader :author, :title
  def initialize(author, title)
    \thetaauthor = author
    @title = title
  end
  def description
   title + " by " + author + ".
  end
end
class Textbook < Book
 attr_reader :subject
 def initialize(author, title, subject)
    super(author, title)
    @subject = subjectend
  def description
    return super + " A textbook about " + subject + "."
  end
end
class AnonymouslyWrittenBook < Book
 def initialize(title)
    @title = title
  end
  def author
    "anonymous"
  end
end
```
Suppose we make three objects  $b, t$ , and a by evaluating these statements:

```
b = Book.new("J.K. Rowling", "Harry Potter and the Deathly Hallows")
t = Textbook.new("James Stewart", "Calculus", "mathematics")
a = AnonymouslyWrittenBook.new("Haskell Good")
```
Then what is the result of evaluating each of these expressions? Hint: the instance\_variables method returns an array of instance variable names, like this:  $[:@x, :@y]$ .

b.description

t.description

a.description

b.instance\_variables

t.instance\_variables

a.instance\_variables